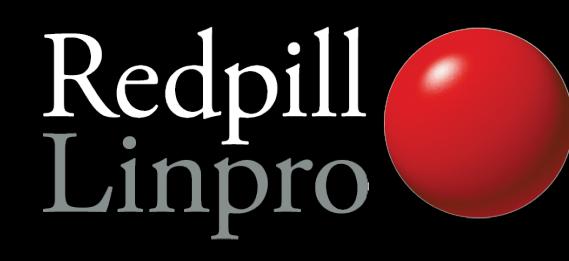

# **A look at the elephants trunk**

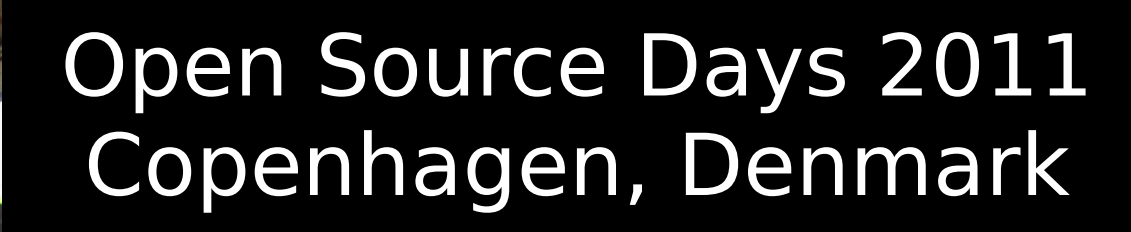

Magnus Hagander magnus@hagander.net

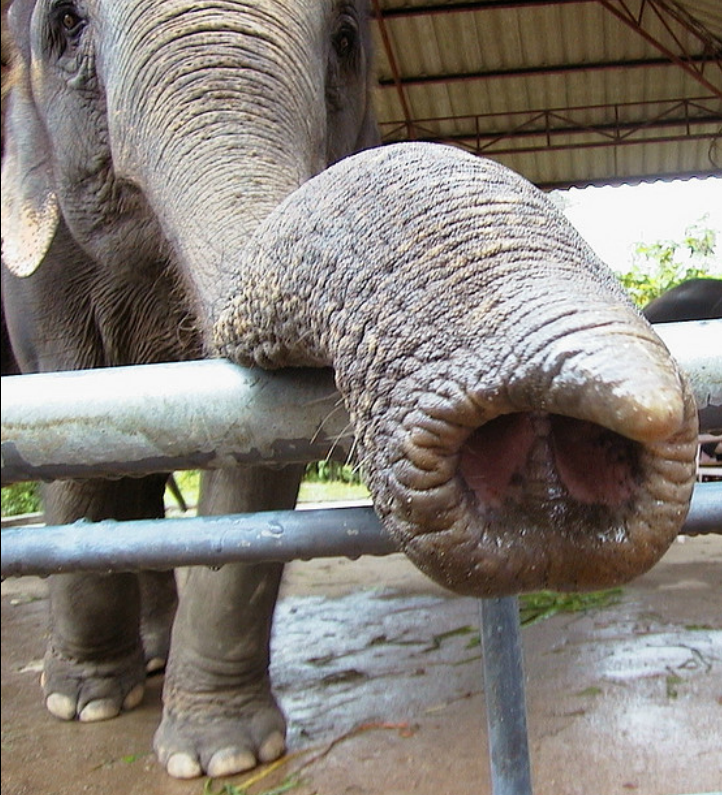

[http://www.flickr.com/photos/aussy\\_greg/255942923/](http://www.flickr.com/photos/aussy_greg/255942923/)

## PostgreSQL 9.1

- Is not yet done!
- **Feature set still uncertain**
- Many things are done
	- Some completed
	- **Some partial**
- We give no quarantees, sorry...
- Many "invisible" changes, not included here

## Development Schedule

- July 9, 2010: 9.0 branched, HEAD opened
- $\overline{\phantom{a}}$  July 15-Aug 15: Commitfest  $\#1 \to$  Alpha 1
- $\bullet$  Sep 15-Oct 15: Commitfest  $#2 \rightarrow$  Alpha 2
- Nov 15-Dec 15: Commitfest  $#3 \rightarrow$  Alpha 3
- **Jan 15-Feb 15: Commitfest #4** → Alpha 4?
- **Beta releases**
- Release candidates (before summer?)
- Release (after summer?)

#### Current state of tree

- CF4 in progress
- Alpha4 will be next release
- 3023 files changed, 152163 insertions(+), 62361 deletions(-)
- Less than 9.0 but no small release!

## Many new features

- **Replication and Backup**
- **Security**
- Performance
- SQL and application functionality

## Most probable app-breaker

- standard conforming strings is now **on by default**
- This means: postgres=# select 'O\'Brien'; postgres'#
- Make sure you use: postgres=# SELECT 'O''Brien', E'O\'Brien'; O'Brien | O'Brien

## Replication and backup

- Biggest features in 9.0 were:
	- Streaming Replication
	- Hot Standby
- **Many rough edges**
- Management and monitoring functionality based on real world experience

## Replication and backup

- Replication is now a separate permission
- Superuser not required/recommended

postgres=# CREATE USER replica WITH REPLICATION; CREATE ROLE

- Superusers granted replication permission by default
	- Can be revoked

## Replication monitoring

• View all replication sessions from master

postgres=# SELECT \* FROM pg\_stat\_replication; …. | 2011-02-07 12:52:20.141376+01 | STREAMING | 0/13000B70

• View transaction replay timestamp on slave postgres=# SELECT pg\_last\_xact\_replay\_timestamp();

2011-02-07 12:47:36.608706+01

## Hot Standby conflict mgmt

- Query conflicts are the big issue with HS
	- Optional feedback loop added
- Monitors for query conflicts

**postgres=# select datname, conflicts FROM pg\_stat\_database; postgres | 79 postgres=# SELECT \* FROM pg\_stat\_database\_conflicts; datname | postgres confl\_tablespace | 1 confl\_lock | 3 confl\_snapshot | 74 confl\_bufferpin | 1 confl\_deadlock | 0**

## Streaming base backup

- Used for backups
	- No need to set archive command in small deployments
	- No need for complicated scripts
	- No need for SSH/rsync/whatever access
	- Write to directory or native tarfiles
	- Just:

pg\_basebackup -D /some/where -x

## Streaming base backup

- Used for deploying replicas:
	- No need to use backups/log archiving
	- Single command deployment of slave
	- Just create recovery.conf
- Runs over libpq protocol
- Supports all authenticaiton and encryption options
- Requires REPLICATION privilege and walsender

## Concurrent base backups

- Run more than one backup in parallel
- Only valid for streaming backups
	- One regular + unlimited streaming
	- Uses one walsender slot each
- E.g. cloud replication deployment

## Detailed recovery control

- Ability to pause during recovery
- With hot standby, data can be reviewed
- Addition of "named restore points" during normal operation

SELECT pg create restore point('before stupid')

## Many new features

- Replication and Backup
- **Security**
- Performance
- SQL and application functionality

## Host names in pg\_hba.conf

- Removes need to hard-code IPs
	- Reverse lookup followed by forward
- Domain matching using .domain.com
- Use a local resolver cache!

#### Server auth on unix sockets

- Previously, peer could only be verified from server to client
- Now we can specify

dbname=foo requirepeer=postgres

- Avoids local attacks
- For TCP, use SSL certificate validation

## SE-PGSQL

- Integrates with SE-Linux
- Label based security
- Umm. Yeah, go try it.

## Many new features

- Replication and Backup
- **Security**
- **Performance**
- SQL and application functionality

## More monitoring points

- pg stat \* tables added counters
	- Number of vacuum
	- Number of analyze
	- Differentiated by regular and background processes
	- Helps tuning autovacuum

## More monitoring points

- pg stat bgwriter counts fsync requests
	- Detect when background processes aren't keeping up
	- fsync() by backends is very bad

## Unlogged tables

- Create tables without writing to WAL
	- Considerable performance increase for large loading or changes
- Truncate on crash recovery
- Not included in log based replication
- No way (yet) to convert between logged and unlogged

#### KNN-GiST

- "ORDER BY for GiST"
- Fast, indexed, "K-Next-Neighbour" search
- For example, "the 10 graphical objects closest to this point"

```
SELECT * FROM t
ORDER BY pos <-> myposition
LIMIT 10
```
## Many new features

- Replication and Backup
- Security
- Performance
- **SQL and application functionality**

#### Serializable Snapshot Isolation

- **True SERALIZABLE transactions**
- Low overhead
- Reduces need for SELECT FOR UPDATE
- Old behavior still there as REPEATABLE READ
- . Not supported on Hot Standby slaves

## PK functional dependencies

- Functional dependencies on PRIMARY KEYs are recognized for GROUP BY
- No more

postgres=# SELECT uid,first,last FROM users GROUP BY uid;

ERROR: column "users.first" must appear in the GROUP BY clause or be used in an aggregate function at character 12

● Only recognizes PRIMARY KEY, not UNIQUE constraints or indexes

#### Add values to enum

- No more ugly hacks with pg\_enum
- Just:

ALTER TYPE foo ADD VALUE 'bar' BEFORE 'baz'

#### Per column collation

- Before 8.4, collation was per cluster
- Since 8.4, it's per database
- Now moving to per column
- One column English, another Danish
- Controls sort order and upper/lower

```
CREATE TABLE t (
   a text,
  b text COLLATE "sv SE"
)
```
## Triggers on VIEWs

- INSTEAD OF triggers only
- Can be used to implement UPDATEable views
- Much nicer to work with than RULEs
- Gets the whole modified view row, figures out the rest

#### Writable CTEs!

• Nicer way to write "subqueries" for DML

```
WITH t AS (
    DELETE FROM t WHERE x=1 RETURNING y 
)
INSERT INTO othertable SELECT y FROM t
```
- "Anything" supported, joins etc
- Can be made recursive!

#### Extensions

- Wrap extensions (contrib, postgis etc)
- Distinct objects containing schema items
- Controlled dump/reload/upgrade

## Not quite there yet...

- Some features still pending review/commit
- Hopefully in 9.1, but less certain
- Please help to review ;)

## SQL/MED

- "Managed External Data"
- Core parts completed and included!
- Table-like access to external data
	- Other PostgreSQL servers ("dblink")
	- CSV files (without COPY)
	- Any other data sources ("Foreign Data Wrappers")

## Synchronous replication

- Current solutions are asynchronous
- Sync often wanted for data security
- "Semi-sync" for decent performance
- Controllable per transaction
- Mix of sync and async fully supported

# Thank you!

#### Questions?

Twitter: @magnushagander http://blog.hagander.net/ magnus@hagander.net